# **BAB IV ANALISIS DAN PEMBAHASAN**

### **4.1. Asumsi**

Setelah melakukan *Feasibility Study* mengenai Kajian Kelayakan Pembangunan Pabrik Kelapa Sawit (PKS) Kapasitas 45 ton TBS/jam, diperoleh kesimpulan bahwa PKS yang direncanakan oleh PTPN3 yang berlokasi di Kawasan Industri Sei Mangkei adalah Layak Untuk Dilaksanakan. Dengan hasil tersebut pembangunan pabrik kelapa sawit PTPN3 dapat direalisasikan untuk dimulai.

Untuk meneruskan hasil positif dari *Feasibility Study* tersebut perlu dilakukan penyesuaian-penyesuaian perhitungan harga dalam penyusunan Rancangan Anggaran Biaya (RAB) proyek pembangunan pabrik kelapa sawit. Hal ini bertujuan agar bisa mengkondisikan RAB ini dapat dilakukan untuk 2 tahun kedepan, sehingga mengurangi Risiko dan kesalahan perhitungan.

Setelah melakukan *Feasibility Study* dan desain engineering, maka diketahui material apa saja yang dibutuhkan untuk membuat Pabrik Kelapa Sawit. Daftar material dan peralatan tersebut sudah tercantum pada bab III sebelumnya sehingga tinggal membutuhkan data harga dari vendor yang memproduksi atau menjual material sesuai dengan kebutuhan. Dengan fokus utama adalah kandungan lokal dari material dan peralatan untuk proyek ini cukup tinggi.

Namun menyusun Rancangan Anggaran Biaya (RAB) ini, harus terlebih dulu dijelaskan asumsi-asumsi yang dipakai dalam menyusun RAB tersebut untuk dapat membuat mendukung perhitungan biaya yang diperlukan dalam membangun pabrik kelapa sawit di PTPN3. Hal ini untuk membantu meminimalisasi Risiko kelayakan Rancangan Anggaran Biaya (RAB) atas perubahan dibidang ekonomi seperti inflasi, perubahan nilai tukar mata uang, perubahan nilai tingkat suku bunga dan sebagainya..

Asumsi berapa kapasitas produksi PTPN3, asumsi berapa harga penjualan harga hasil produksi PTPN3, asumsi berapa nilai tukar mata uang Rupiah, asumsi berapa tingkat suku bunga dan sebagainya. Asumsi-asumsi tersebut dapat dilihat pada tabel asumsi-asumsi berikut ini:

| N <sub>0</sub>   | <b>Uraian</b>                   | <b>Kalkulasi Pasar</b> | <b>Satuan</b>      |
|------------------|---------------------------------|------------------------|--------------------|
| $\mathbf{1}$     | Nilai Tukar                     | 12.000,00              | IDR/1 US $$$       |
| $\overline{2}$   | Jam Produksi 1 hari             | 20,00                  | jam                |
| 3                | Jam Produksi 1 tahun            | 5.700,00               | jam                |
| $\overline{4}$   | Kapasitas Produksi              |                        |                    |
|                  | Kapasitas Terpasang             | 45,00                  | Ton TBS/jam        |
|                  | Kapasitas Produksi CPO          | 61.560,00              | Ton CPO/tahun      |
|                  | Kapasitas Produksi Inti         | 12.825,00              | Ton Inti/tahun     |
| 5                | Performance                     |                        |                    |
|                  | Rendemen CPO                    | 0,24                   | per Ton TBS        |
|                  | Rendemen Inti                   | 0,05                   | per Ton TBS        |
|                  | Losses                          | 0,00                   | per Ton TBS        |
| 6                | Harga Beli Bahan Baku TBS       | 1.400.000,00           | <b>IDR/ton TBS</b> |
| $\boldsymbol{7}$ | Harga Jual CPO                  | 6.500.000,00           | <b>IDR</b> /ton    |
|                  | Harga Jual Kernel (Inti)        | 3.486.000,00           | IDR/ton            |
| 8                | Utilitas                        |                        |                    |
|                  | Listrik                         | 700,00                 | IDR/kWh            |
|                  | Solar                           | 10.418,03              | IDR/m3             |
|                  | Air                             | 689,35                 | IDR/m3             |
|                  | Minyak Pelumas                  | 84.016,39              | <b>IDR</b> /liter  |
| 9                | Financing                       |                        |                    |
|                  | Discount rate/Suku bunga        | 16,00%                 | per year           |
|                  | Debt Equity Ratio (DER)         |                        |                    |
|                  | a. Debt                         | 0,00%                  |                    |
|                  | b. Equity                       | 100,00%                |                    |
| 10               | Biaya Lain-lain                 |                        |                    |
|                  | Repair & Maintenance Peralatan  | 10,00%                 | Equip cost/Year    |
|                  | Repair & Maintenance Bangunan   | 2,50%                  | Building cost/Year |
|                  | Corp. Overhead & Administration | 5,00%                  | Biaya TK           |
|                  | Biaya Asuransi                  | 3,00%                  | Equip cost/Year    |
|                  | Biaya Penjualan                 | 2,50%                  | Penjualan          |
|                  | Laboratorium                    | 703.549.704,14         | /tahun             |

Tabel 4.1. Asumsi-Asumsi

Dari data asumsi diatas, nilai tukar dollar di setujui sebesar Rp 12.000, dan tingkat bunga sebesar 16% untuk pinjaman setahun. Waktu jam kerja selama sehari dijadwalkan 20 jam /hari dengan jumlah hari kerja sebanyak 285 hari.

Sebagai gambaran, PTPN3 sebagai salah satu BUMN di industri perkebunan sawit meningkatkan produksinya dengan membangun pabrik kelapa sawit berkapasitas 45 ton TBS/jam dengan menggunakan *equity*, artinya proyek ini didanai oleh pemerintah dibawah Departemen BUMN yang memiliki saham kepemilikan 100% terhadap PTPN3. Ini artinya apabila dana yang dianggarkan disetujui oleh Menteri BUMN, maka proyek ini dapat dilaksanakan secepatnya. Dengan badget yang telah di setujui, tinggal memasuki tahap konstruksi pembangunan pabrik kelapa sawit.

Dalam tabel asumsi-asumsi tidak dicantumkan mengenai inflasi yang mana harusnya diakui sebesar 4% dan tingkat pertumbuhan atau *growth* diperkirakan sebesar 5%. Perhitungan ini berhubungan dengan perhitungan kemampuan finansial perusahaan untuk menguji apakah perusahaan dalam hal ini PTPN3 sanggup menanggung beban dari jumlah Rancangan Anggaran Biaya (RAB) untuk pembangunan pabrik kelapa sawit.

### **4.2. Rancangan Anggaran Biaya (RAB)**

Setelah memperoleh detil desain engineering, yang mana dapat menghasilkan material-material yang dibutuhkan secara terperinci, dan dengan menggunakan asumsi-asumsi untuk membantu membuat RAB, maka langkah selanjutnya adalah mencari harga yang sesuai dengan harga pasar dan harga *vendor* terhadap material-material tersebut. Adapun material-material dan peralatan yang dibutuhkan untuk membangun pabrik kelapa sawit telah tercantum pada bab III.

Adapun biaya-biaya yang dimasukan ke dalam Rancangan Anggaran Biaya (RAB) dari PTPN3 untuk pembangunan pabrik kelapa sawit antara lain adalah total biaya material dan peralatan untuk pembangunan pabrik kelapa sawit, lalu terlampir juga biaya kewajiban membayar bunga atas pinjaman dana yang digunakan untuk pembangunan pabrik kelapa sawit dan yang terakhir adalah modal kerja perusahaan PTPN3 untuk pelaksanaan proyek ini. Dalam perhitungan RAB ini belum terlampir pajak (PPN), karena dalam pembuatan *budget* memang sebaiknya belum dikenakan pajak terlebih dahulu untuk lebih mudah melakukan perhitungan biaya.

Dengan melakukan mendapatkan harga bahan-bahan material dari beberapa *vendor*, maka didapat RAB sebagai berikut:

#### Tabel 4.2. Rancangan Anggaran Biaya (RAB)

#### **Rancangan Anggaran Biaya (RAB)**

Persentasi Kenaikan Nilai Investasi Pembangunan PKS 45 ton TBS

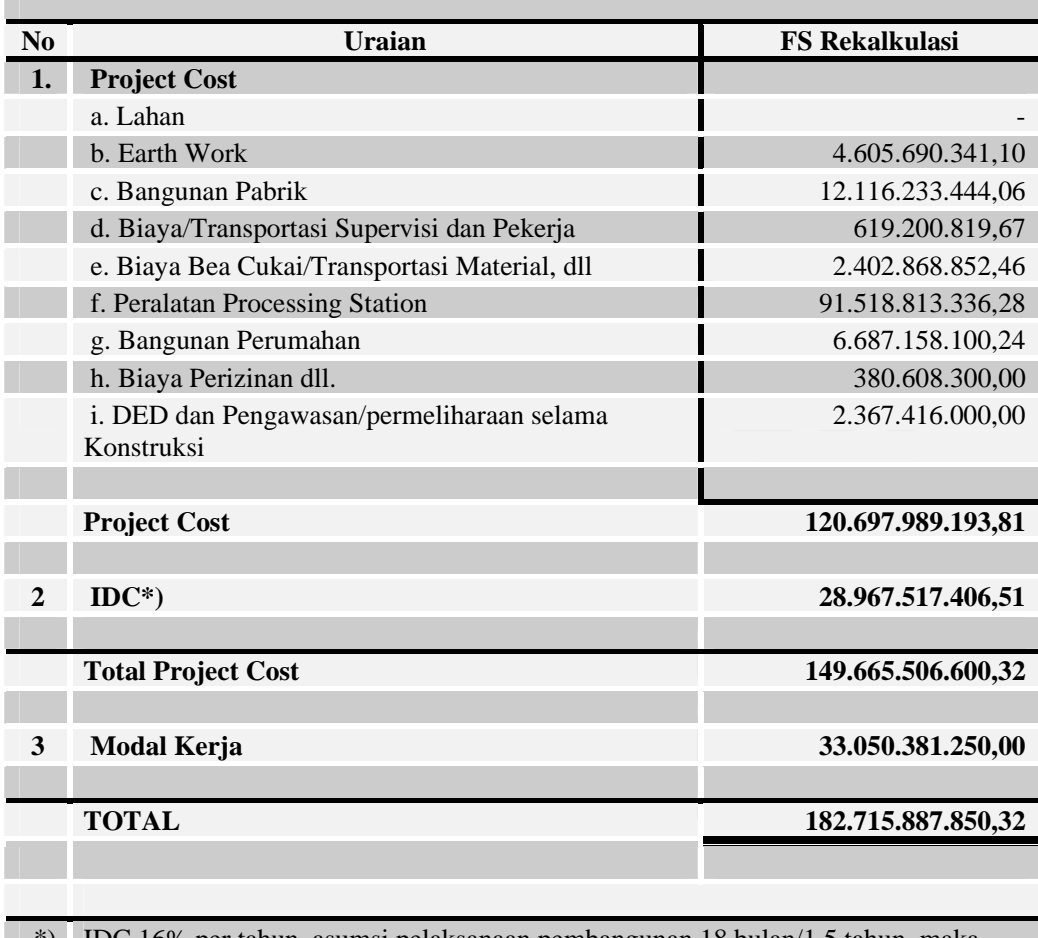

\*) IDC 16% per tahun, asumsi pelaksanaan pembangunan 18 bulan/1,5 tahun, maka IDC selama pelaksanaan kontruksi adalah 24%

\*\*) Harga Project Cost excluded PPn

Dari perhitungan tersebut, total Rancangan Anggarab Biaya (RAB) yang akan ditetapkan sebesar Rp 120.697.989.193,81 untuk *Project Cost* dan ditambah Rp 28.967.517.406,51 atas beban bunga pinjaman selama 1,5 tahun dengan beban bunga sebesar 24% (1,5 x 16%). Sehingga total RAB yang dianggarkan sebesar Rp 149.665.506.600,32. PTPN3 juga harus mengalokasikan dana sebesar untuk

modal kerja Rp 33.050.381.250,00 di proyek pembangunan Pabrik Kelapa Sawit ini.

Dari perhitungan RAB tersebut memiliki komposisi material kandungan lokal sebesar 66% dan material kandungan impor sebesar 34%. Sehingga perhitungan harga mata uang asing berpengaruh pada jumlah RAB. Adapun bahan material yang dibutuhkan yang berasal dari kandungan import adalah *Processing Station, Boiler* dan *Power Station*.

Untuk perhitungan RAB yang lebih detail dapat dilihat pada lampiran RAB. Dengan informasi harga material yang diperoleh dari beberapa *vendor* seperti Super Andalas Steel, WIKA, Unindo, Takuma dll. Untuk lebih jelas mengenai vendor yang terdaftar, dapat dilihat di lampiran List Vendor.

#### **4.3. Analisis Finansial Perusahaan**

Setelah menghitung berapa besar jumlah dana yang dibutuhkan dalam Rancangan Anggaran Biaya (RAB), maka baiknya dilakukan pengukuran kemampuan finansial perusahaan terhadap RAB tersebut. Untuk dapat mengukur perhitungan RAB ini, terlebih dahulu dianalisis kemampuan finansial perusahaan PTPN3 dalam pelaksanaan Proyek Pembangunan Pabrik Kelapa Sawit kapasitas 45 ton/jam di Sei Mangkei.

Diawali dengan melakukan perhitungan modal kerja PTPN3 setiap tahunnya. Kemudian menghitung jumlah depresiasi PTPN3 setiap tahunnya yang berasal dari nilai guna bangunan pabrik kelapa sawit. Lalu menghitung jumlah biaya produksi dan jumlah *income* PTPN3 setiap tahunnya, sehingga dapat membantu perhitungan jumlah *net income* PTPN3 setiap tahunnya. Kemudian dapat diperkirakan jumlah *cash flow* perusahaan untuk mengetahui *financial return* PTPN3 setiap tahunnya. Dilengkapi dengan neraca perusahaan setiap tahunnya.

### **4.3.1. Modal Kerja**

Dari perhitungan diatas ditunjukkan bahwa modal kerja didapat dari hasil perhitungan sebagai berikut:

Modal Kerja =  $(A/R + Inventori) - A/P$ , dimana  $A/R + Inventori$  dapat dinyatakan aset lancar, dan A/P dapat dinyatakan hutang lancar.

Perhitungan diatas menggambarkan modal kerja yang harus dikeluarkan oleh PTPN3 setiap tahunnya dalam memproduksi kelapa sawit, dimana dana operasional ini tidak boleh diabaikan dalam proyek pembangunan kelapa sawit. Dengan terjaminnya modal kerja, proyek pengembangan pabrik kelapa sawit dapat berjalan dengan lancar.

Dalam melakukan Proyeksi terhadap modal kerja dihitung berdasarkan kebutuhan sebagai berikut :

- *Account receiveble*/piutang usaha selama 45 hari
- *Inventory*/persediaan produk dan persediaan bahan baku selama 10 hari
- *Acount payable*/hutang usaha selama 45 hari

Adapun jumlah Modal Kerja PTPN3 untuk setiap tahunnya dapat dilihat pada tabel berikut ini :

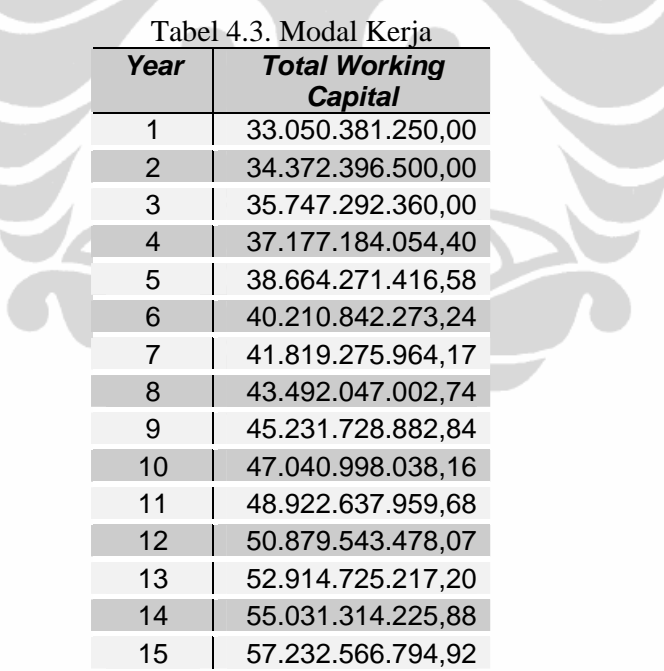

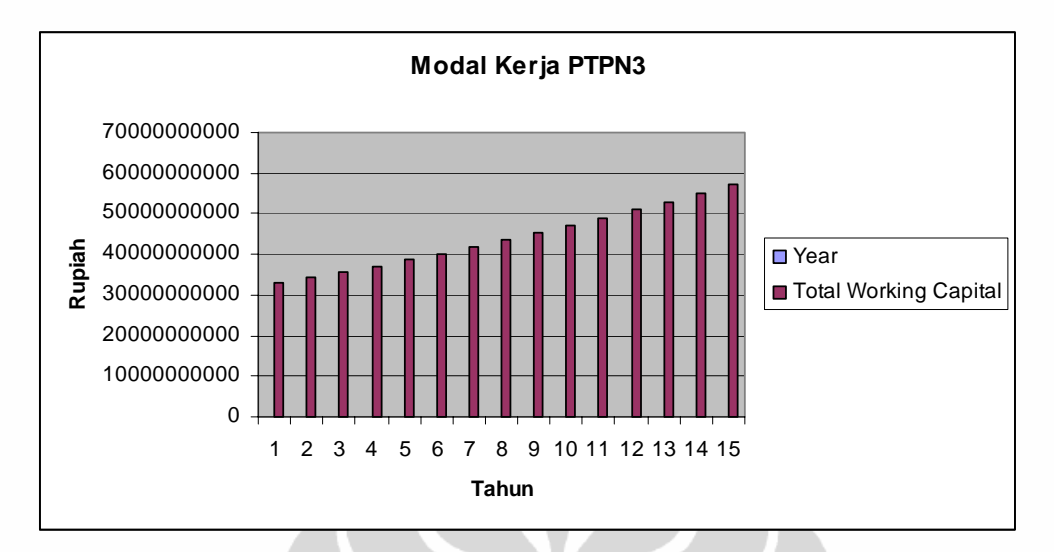

Gambar 4.1. Bagan Perhitungan Modal Kerja PTPN3

Dari gambar bagan diatas terlihat terjadinya peningkatan di setiap tahunnya ata modal kerja PTPN3. Berdasarkan asumsi yang telah disusun sebelumnya, peningkatan modal kerja ini berasal dari asumsi pertumbuhan atau *growth* sebesar 5% untuk setiap tahunnya.

Untuk lebih jelas, perhitungan modal kerja ini dapat dilihat pada lampiran Finansial Perusahaan pada tabel modal kerja.

# **4.3.2. Depresiasi**

Selanjutnya dilampirkan juga perhitungan depresiasi, dimana sistem perhitungan depresiasi PTPN3 menggunakan metode *Straight-line depreciation*, yaitu metode depresiasi yang membagi rata jumlah beban depresiasi dari suatu aset selama masa guna aset tersebut diakui. Dalam hal ini masa guna pabrik kelapa sawit diakui selama 20 tahun. Sehingga nilai bangunan, dalam hal ini adalah pabrik kelapa sawit dibagi rata selama 20 untuk dinyatakan sebagai beban depresiasi.

Perhitungan depreisasi ini berhubungan erat dengan *cash flow* perusahaan, karena alokasi dana ini bisa menjadi tabungan perusahaan untuk biaya pemeliharaan di masa depan. Alokasi depresiasi ini sebagai pengakuan atas masa guna pabrik yang kedepannya dapat dialokasikan untuk *capital expenditure* perusahaan terhadap pabrik itu sendiri. Jumlah depresiasi PTPN3 yang tercantum

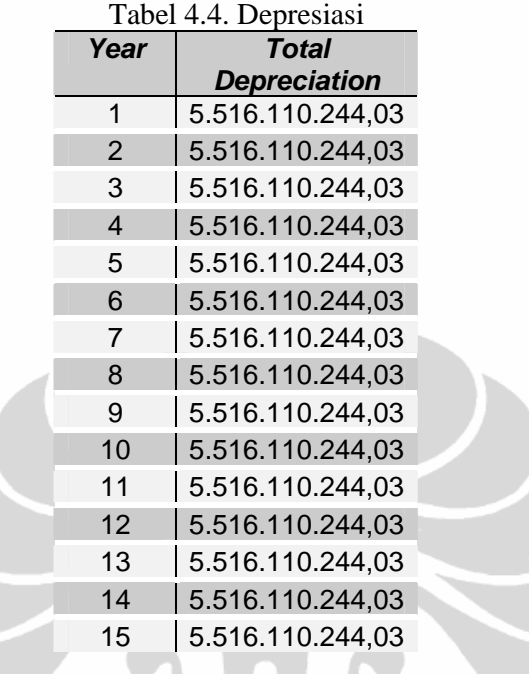

pada tabel depresiasi berikut ini dapat gunakan untuk pemeliharaan pabrik kelapa sawit dengan jumlah yang sama setiap tahunnya.

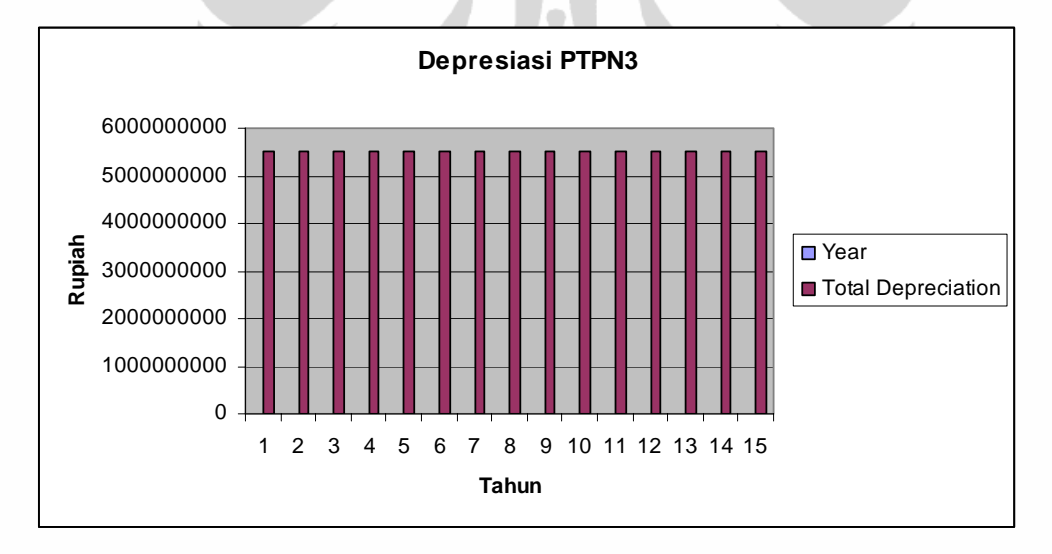

Gambar 4.2. Bagan Perhitungan Depresiasi PTPN3

Dengan menggunakan metode *Straight-line depreciation* sehingga total beban depresiasi untuk setiap tahunnya sama besar. Adapun untuk lebih jelas mengenai perhitungan depresiasi, dapat dilihat pada lampiran Finansial Perusahaan pada tabel depresiasi.

#### **4.3.3. Biaya Produksi (***Production Cost***)**

Dalam melakukan produksinya PTPN3 mengeluarkan biaya produksi, yang mana biaya tersebut dapat digolongkan atas 2 kategori yaitu *Fixed Cost* dan *Variable Cost*. Kedua jenis biaya ini yang mempengaruhi berapa besar biaya yang diperlukan oleh PTPN3 dalam menghitung berapa besar jumlah biaya yang harus dikeluarkan PTPN3 setiap tahunnya.

#### **4.3.3.1. Biaya Tetap (***Fixed Cost***)**

Biaya ini terdiri dari beberapa macam biaya utama yang sifatnya dibayarkan dalam tiap periodenya yaitu bulanan atau juga bisa mingguan tergantung kebijakan manajemen perusahaan. Tapi pada umumnya adalah bulanan. Biaya-biaya produksi yang diakui sebagai biaya tetap pada PTPN3 ini terdiri atas:

- biaya tenaga kerja
- *repair & mainten*ance
- *overhead* & adm.
- Biaya asuransi
- Biaya penjualan
- Laboratorium, dan
- **Depresiasi**

Biaya-biaya tersebut timbul berdasarkan adanya asumsi-asumsi yang telah ditentukan dalam menyusun Rancangan Anggaran Biaya (RAB) untuk pabrik kelapa sawit di PTPN3.

#### **4.3.3.2. Biaya Tidak Tetap (***Variable Cost***)**

Biaya ini terdiri dari beberapa biaya yang sifatnya tidak sama besar jumlahnya tiap tahun atau terkadang jumlah biaya tersebut tidak muncul di setiap tahun, dan dikeluarkan berdasarkan kebutuhan saja dalam proyek ini. Adapun biaya-biaya produksi yang diakui sebagai biaya tidak tetap pada PTPN3 antara lain adalah:

- *Raw material*
- *Utillity cost*

Jumlah Biaya Produksi ini diperoleh berdasarkan atas asumsi-asumsi yang telah ditentukan dalam menyusun RAB untuk pabrik kelapa sawit PTPN3. Jumlah Biaya Produksi diperoleh dengan menjumlahkan *Fixed Cost* dan *Variable Cost*, yang mana harus dikeluarkan oleh PTPN3 setiap tahunnya dapat dilihat pada tabel berikut ini.

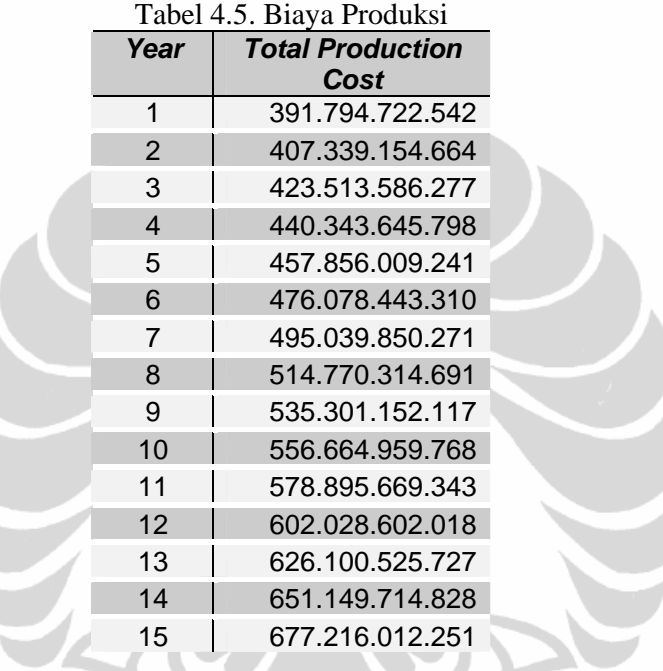

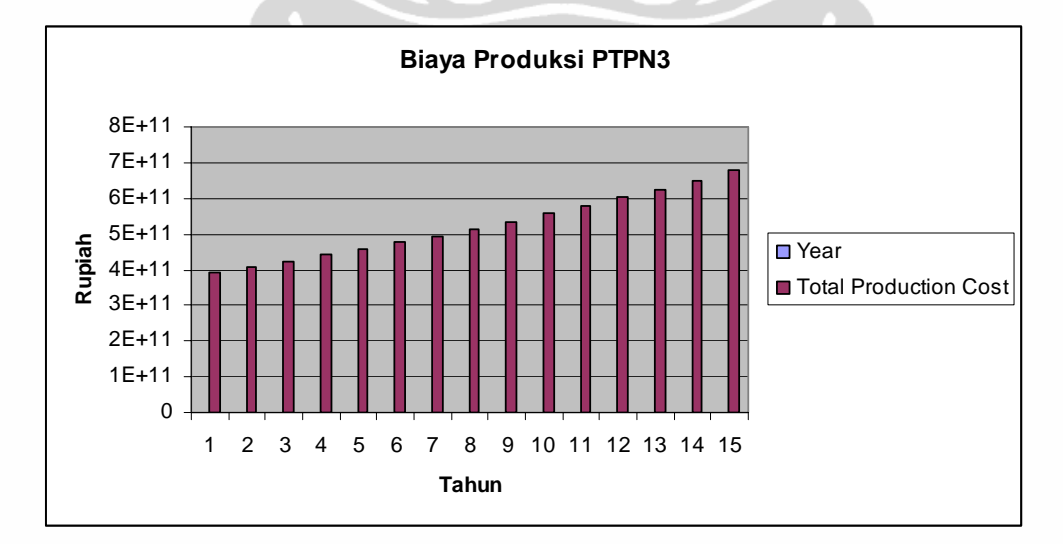

Gambar 4.3. Bagan Perhitungan Biaya Produksi PTPN3

Adapun mengenai perhitungan perolehan jumlah biaya produksi dapat dilihat pada lampiran Finansial Perusahaan pada tabel Biaya Produksi.

### **4.3.4. Income**

Pendapatan PTPN3 berasal dari penjualan dari hasil memproduksi buah kelapa sawit yang menghasilkan produk berupa CPO (*Crude Palm Oil*) dan *Kernel* (Inti). Kedua produk tersebut memiliki nilai pasar yang tinggi, dengan harga CPO sebesar Rp 6.500.000,00/ton dan untuk *Kernel* (Inti) sebesar Rp 3.486.000,00/ton. Sesuai dengan kapasitas dan jumlah produksi buah kelapa sawit, maka PTPN3 menargetkan jumlah produksi untuk CPO minimal tiap tahunnya sebanyak 61.560 ton/tahun dan untuk *Kernel* minimal sebanyak 12.825 ton/tahun.

Selain CPO dan *Kernel*, beberapa hasil dari pengolahan pabrik kelapa sawit seperti serabut, cangkang dan tandan buah kelapa sawit juga menghasilkan pemasukan bagi perusahaan, tetapi dalam hal ini dapat diabaikan karena nilainya yang tidak terlalu signifikan dalam sumbangan pendapatan perusahaan.

Maka dapat dihitung berapa estimasi pendapatan PTPN3 dengan mengalikan jumlah produksi dengan jumlah harga di pasar, sehingga nilai yang diperoleh tertera pada tabel pendapatan dibawah ini.

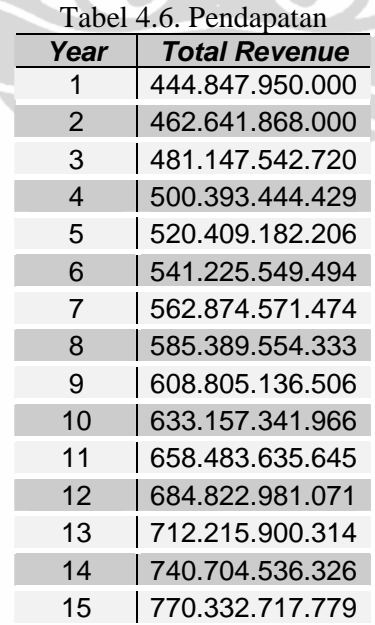

Dan dengan mengasumsikan jumlah produksi tiap tahunnya sama disertai dengan kondisi inflasi 4% maka dapat diukur berapa minimal setiap tahun pendapatan dari PTPN3.

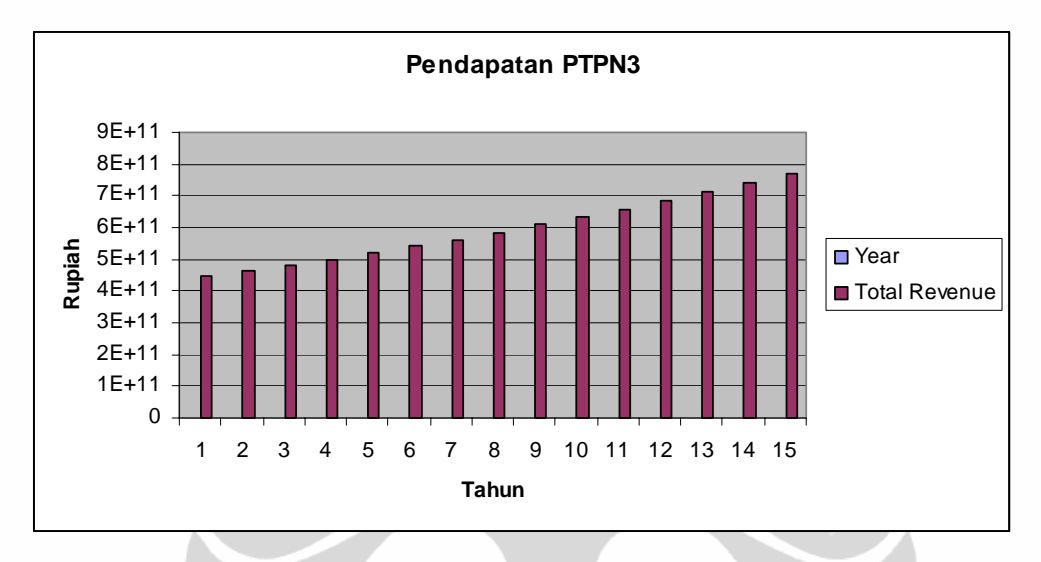

Gambar 4.4. Bagan Perhitungan Pendapatan PTPN3

Pada gambar diatas terlihat Pendapatan PTPN3 terus mengalami peningkatan yang konstan dari tahun ke tahun. Adapun untuk mengetahui perhitungan lengkap mengenai pendapatan PTPN3 dapat dilihat pada lampiran Finansial Perusahaan yang tertera pada tabel pendapatan perusahaan. Dan dalam perhitungan pendapatan perusahaan tersebut menggunakan asumsi-asumsi yang telah dinyatakan pada penyusunan RAB pembangunan pabrik kelapa sawit PTPN3.

# **4.3.5.** *Net Income*

Dengan mengetahui berapa besar jumlah estimasi pendapatan dan jumlah estimasi biaya produksi PTPN3, maka dapat dihitung juga berapa besar jumlah estimasi keuntungan PTPN3 dengan menggunakan *Net Income*.

Perhitungan *net income* cukup dengan mengurangi jumlah estimasi pendapatan PTPN3 dengan jumlah estimasi biaya produksi PTPN3, kemudian dengan dikenakan pasak 30% maka didapatlah jumlah estimasi keuntungan PTPN3. Dan dengan data jumlah estimasi pendapatan dan jumlah estimasi biaya

produksi tiap tahunnya, maka dapat dihitung jumlah estimasi keuntungan PTPN3 tiap tahunnya. Perhitungan *net income* ini dapat dilihat pada lampiran Finansial Perusahaan yang tertera pada tabel *net income*. Adapun jumlah *net income* yang diperoleh PTPN3 setiap tahun berdasarkan perhitungan tersebut, dapat dilihat pada tabel dibawah ini.

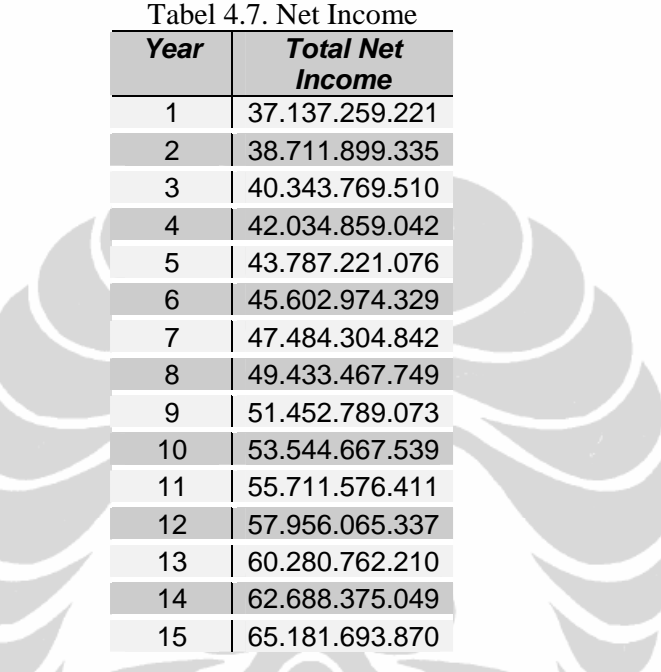

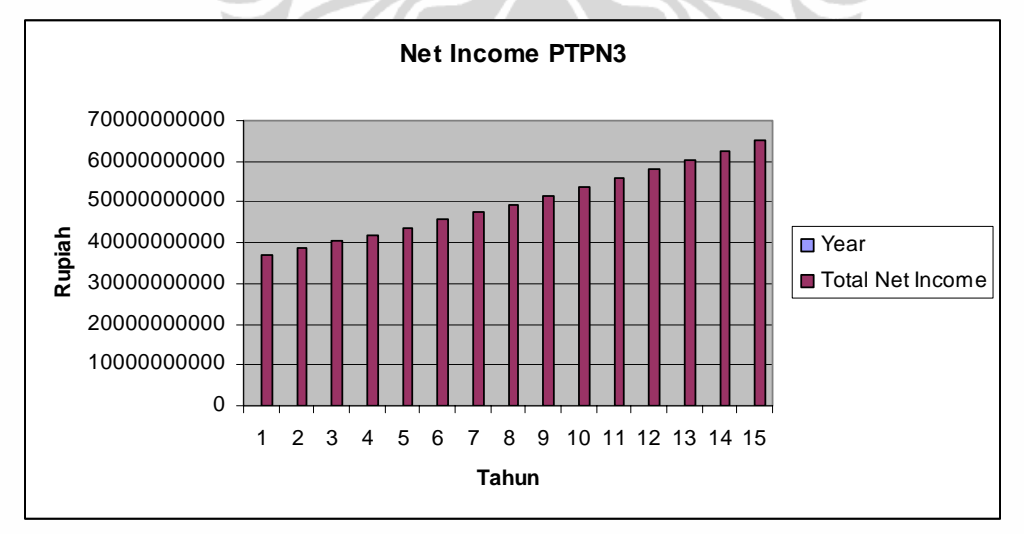

Gambar 4.5. Bagan Perhitungan *Net Income*

Pada gambar terlihat peningkatan jumlah *Net Income* dari PTPN3 setiap tahunnya secara konstan. Perhitungan *net income* tersebut dapat dilihat pada tabel

**Universitas Indonesia** 

Penyusunan rancangan..., Bona Doly N. Harahap, FE UI, 2010.

*net income* di halaman lampiran Finansial Perusahaan. Dan pada perhitungan tersebut menggunakan asumsi-asumsi yang sudah ditetapkan sebelumnya

### *4.3.6. Financial Return*

Perhitungan ini untuk menampilkan tingkat kemampuan perusahaan dalam membiayai proyek pembangunan pabrik kelapa sawit dengan jumlah Rancangan Anggarab Biaya (RAB) yang telah ditetapkan diatas. Pada lampiran Finansial Perusahaan terlihat di tabel *Financial Return*, kalkulasi dengan cara pengurangan jumlah estimasi besaran keuntungan PTPN3 dengan jumlah biaya proyek atau RAB yang telah disusun diatas, sehingga kita dapat melihat tingkat pengembalian dari PTPN3 setiap tahunnya. Untuk melihat sekilas kemampuan PTPN3 dalam menghasilkan keuntungan apat dilihat pada tabel *net income* dibawah ini.

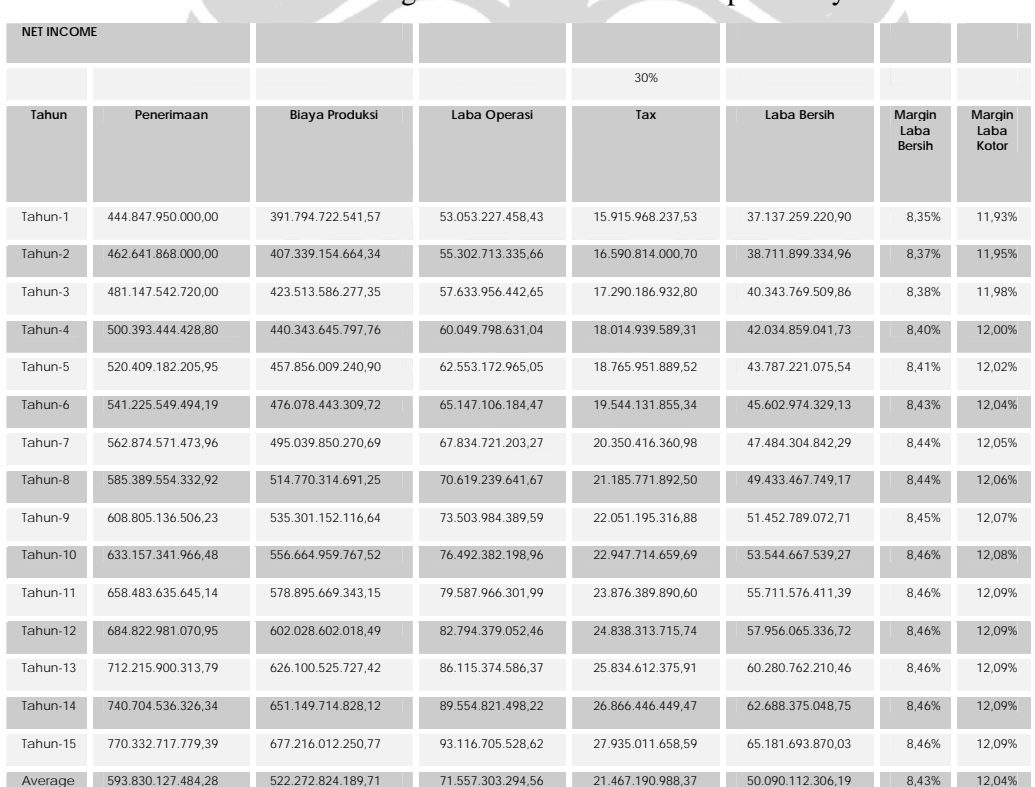

Tabel 4.8. Perhitungan Net Income PTPN3 tiap tahunnya.

Pada tabel diatas terdapat perhitungan laba bersih perusahaan PTPN3 untuk setiap tahunnya. Perhitungan ini mengindikasikan seberapa besar jumlah

*financial return* perusahaan yang dapat dihasilkan dari proyek pembangun pabrik kelapa sawit tersebut.

Terdapat pada lampiran Finansial Perusahaan juga didalam tabel *Financial Return* tersebut yang ada di lampiran Finansial Perusahaan perhitungan *annual cash flow*, untuk dapat memperlihatkan kemampuan perusahaan dalam melunasi pinjaman yang digunakan sebagai Rancangan Anggaran Belanja (RAB) untuk membangun pabrik kelapa sawit. Adapun mengenai *cash flow* dapat dibahas lebih lanjut pada tabel *Found Flow Statement* setelah ini.

Pada *Financial Return* ini, berhubungan erat dengan analisa perhitungan *Return on Investment (ROI)* atau juga *Return on Equity (ROE).* Yang mana perhitungan tersebut akan dijelaskan lebih lanjut nantinya. Perhitungan *Financial Return* ini nantinya yang digunakan untuk melunasi pinjaman yang digunakan untuk proyek pembangunan pabrik kelapa sawit PTPN3. Sehingga perhitungan ini menyinggung *NPV, IRR* dan *Payback Period*.

Analisa perhtungan tersebut nantinya yang menjadi bahan pertimbangan apakah Rancangan Anggaran Biaya (RAB) yang disusun oleh PTPN3 untuk pembangunan pabrik kelapa sawit layak bila dibandingkan dengan kemampuan finansial perusahaan.

## **4.3.7. Laporan Arus Dana/ Kas (***Fund Flow Statement***)**

Pada *Fund Flow Statement* menggambarkan bagaimana manajemen PTPN3 mengatur *cash flow* perusahaan dimana *cash* yang masuk berupa pendapatan perusahaan, piutang dagang perusahaan dan *equity* (yang berasal dari pinjaman untuk RAB).

Sedangkan *cash* yang keluar adalah alokasi dana untuk proyek pembangunan pabrik kelapa sawit dan biaya produksi (diluar biaya bunga dan depresiasi), hutang perusahaan, pajak dan inventori perusahaan.

Dengan berusaha meningkatkan jumlah *cash* yang masuk ke perusahaan dan dengan mengefisienkan *cash* yang keluar dari perusahaan, sehingga manajemen PTPN3 bisa memperoleh arus dana yang baik untuk perusahaan. Dana tersebut bisa digunakan untuk kegiatan investasi perusahaan atau aktivitas bisnis perusahaan lainnya.

Adapun perhitungannya dengan melakukan pengurangan atas jumlah *cash* yang masuk ke perusahaan dengan jumlah *cash* yang keluar dari perusahaan. Mengenai perhitungan tersebut dapat dilihat lebih jelas pada lampiran Finansial Perusahaan di tabel *Fund Flow Statement*. Jumlah dana *cash* yang diperoleh PTPN3 setiap tahun dapat dilihat pada tabel Arus Kas dihalaman berikutnya.

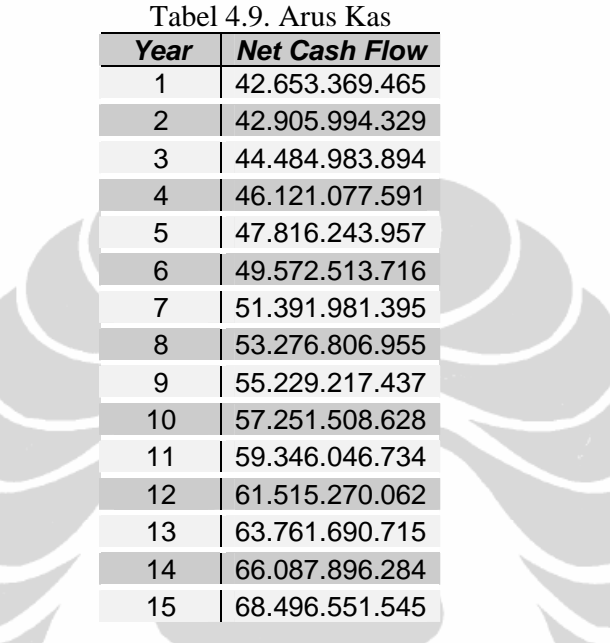

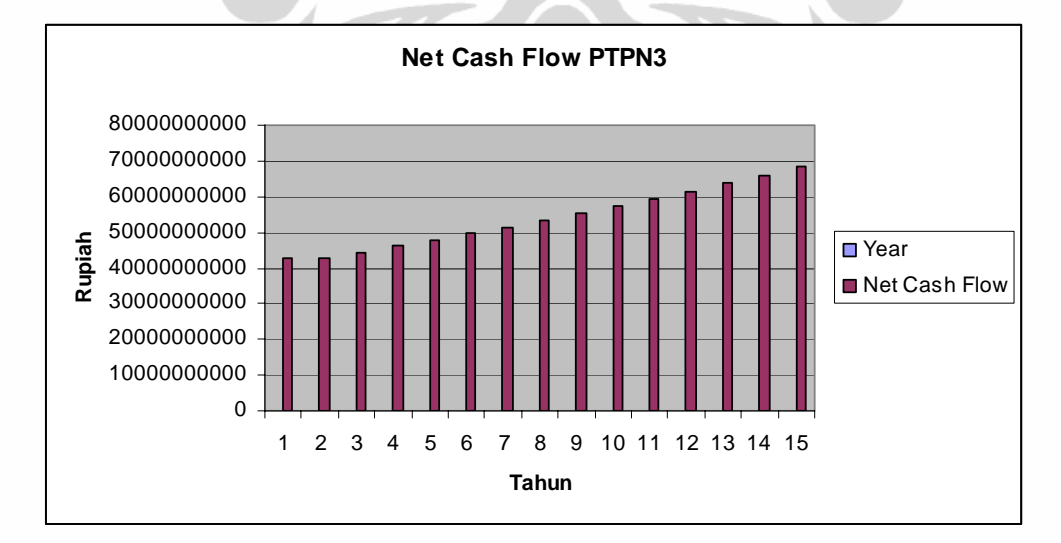

Gambar 4.6. Bagan Perhitungan *Fund Flow Statement*

Dari gambar diatas menunjukkan peningkatan jumlah *Fund Flow Statement* PTPN3 untuk setiap tahunnya. Untuk lebih jelas mengenai perhitungan

*Fund Flow Statement* atau *Cash Flow* ini dapat dilihap pada lampiran Finansial Perusahaan ditabel *Fund Flow Statement*.

### **4.3.8. Neraca Keuangan (***Balance Sheet***)**

Dengan melakukan semua perhitungan finansial tersebut, tentunya dapat membantu menyusun neraca keuangan PTPN3 yang di sesuaikan dengan kondisi proyek pembangunan pabrik kelapa sawit. Neraca keuangan ini membantu perusahaan memetakan kondisi keuangan perusahaan untuk membantu dalam pengambilan keputusan strategis perusahaan.

Dengan komposisi neraca pada Aset terdiri atas Aset Lancar yaitu *cash*, A/R dan inventori, dan Aset Tidak Lancar terdiri atas jumlah investasi dan akumulasi depresiasi. Sedangkan komposisi neraca pada Hutang dan *Equity* adalah A/P dan modal saham beserta laba ditahan.

### $A$ set = Hutang + *Equity*

Dengan formulasi neraca keuangan tersebut membentuk suatu neraca keuangan. Dari perhitungan tersebut diperoleh jumlah total neraca keuangan PTPN3 pada tiap tahunnya. Hal tersebut dapat dilihat pada tabel neraca keuangan dihalaman berikut ini.

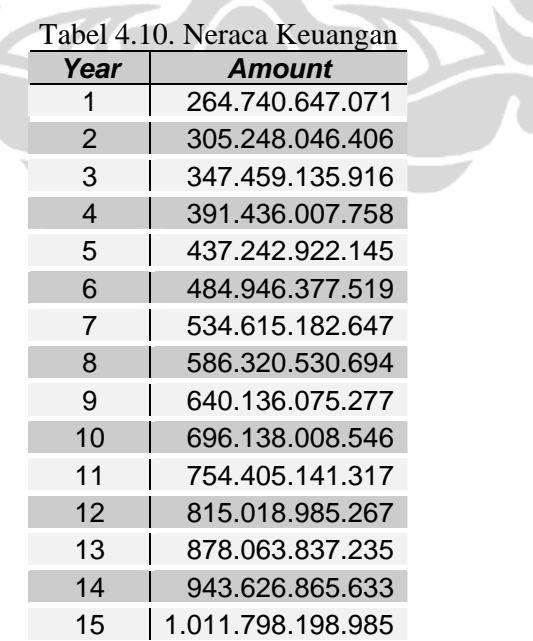

Untuk lebih jelas mengenai perhitungan neraca keuangan ini dapat dilihat pada lampiran Finansial Perusahaan di tabel Neraca Keuangan.

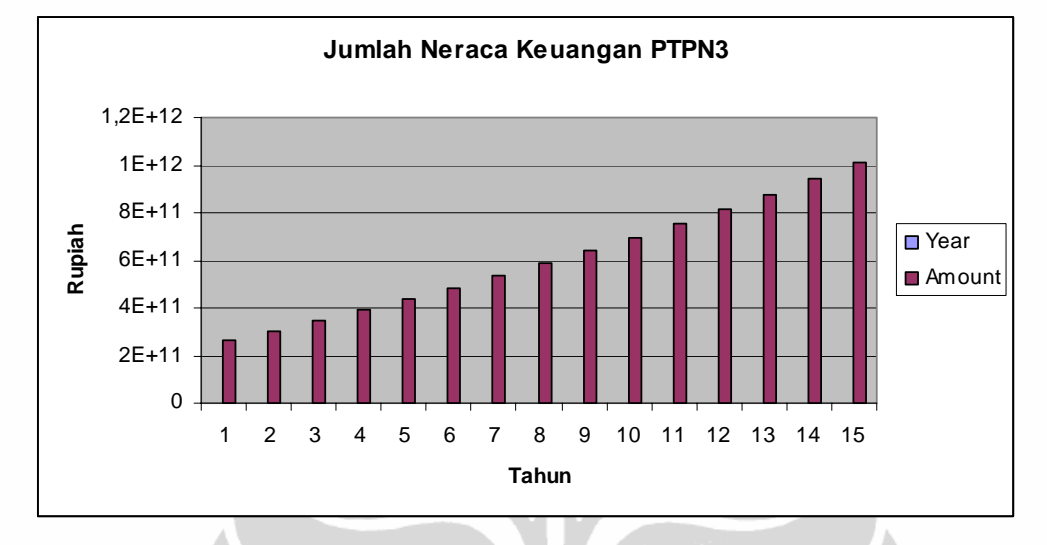

Gambar 4.7. Bagan Perhitungan Neraca Keuangan PTPN3

Pada Gambar diatas terlihat pergerakan yang konstan peningkatan jumlah neraca keuangan PTPN3 tiap tahunnya. Perhitungan ini berdasarkan akumulasi dari perhitungan masing-masing akun pada sisi aset dan juga sisi hutang dan *equity* PTPN3.

# **4.4. Indikator Kelayakan Pengukuran Rancangan Anggaran Biaya (RAB)**

Dalam menganalisis kemampuan Rancangan Anggaran Biaya (RAB) seperti halnya *Capital Budgeting*, indikator kelayakan yang dapat digunakan dalam pengukurannya adalah metode *IRR, NPV* dan *Payback Period*. Ketiga metode tersebut masing-masing akan dihitung untuk menilai RAB yang telah disusun. Perhitungan indikator ini menjadi acuan apakah investasi yang akan dilakukan dinilai menguntungkan atau tidak.

Biasanya metode *IRR* dan *NPV* lebih tinggi frekwensi penggunaan pengukurannya di suatu perusahaan karena perhitungannya lebih mendetil dan masuk di akal, sedangkan *Payback Period* cenderung lebih sedikit frekwensi penggunaan pengukurannya terhadap perusahaan.

#### **4.4.1.** *Internal Rate of Return (IRR)*

Dengan menggunakan rumus diperoleh *IRR* proyek pembangunan pabrik kelapa sawit adalah:

$$
IRR = 28,59\%
$$

Sesuai dengan aturan baku *IRR* yang menyatakan, proyek dapat diterima apabila *IRR* lebih besar dari suku bunga (*interest discount rate*), dan/atau proyek ditolak apabila *IRR* lebih kecil dari suku bunga (*interest discount rate*).

Dengan nilai 28,59% jauh lebih besar dari *interest discount rate* sebesar 16%, diperkirakan investasi ini menguntungkan sehingga dapat menjadi daya tarik bagi investor. Sehingga perhitungan RAB memiliki harapan besar dapat diterima dipasar.

#### **4.4.2.** *Net Present Value (NPV)*

Dengan menggunakan rumus diperoleh *NPV* proyek pembangunan pabrik kelapa sawit:

*NPV* = Rp 135.312.346.489,29

Sesuai dengan aturan baku dari *NPV*, yaitu (i) proyek diterima bila *NPV* lebih besar dari 0 (nol), dan/atau (ii) proyek ditolak bila *NPV* lebih kecil dari 0 (nol). Maka dari perhitungan ini, RAB yang dihitung untuk pembangunan pabrik kelapa sawit dapat diterima.

Perhitungan *NPV* ini sangat mempengaruhi keputusan dari manajemen perusahaan termasuk juga PTPN3 karena metode pengukuran ini adalah pendekatan yang paling sensitif. Kunci dari kekuatan *NPV* adalah 3 hal sebagai berikut, yaitu karena (i) *NPV* selalu menggunakan *cash flow* dalam menganalisis, (ii) NPV selalu menggunakan semua *cash flow* dari suatu proyek, dan (iii) *NPV* telah men-*discount cash flow* dengan secara tepat.

#### **4.4.3.** *Payback Period*

Dengan menggunakan rumus diperoleh *Payback Period* proyek pembangunan pabrik kelapa sawit:

$$
Payback Period = 5,36 \tahun
$$

Sebenarnya penggunaan metode *Payback Period* terlalu berisiko, karena *Payback Period* memiliki masalah, antara lain, (i) masalah waktu dari *cash flow* yang digunakan dari *Payback Period*, (ii) masalah pembayaran setelah masa *Payback Period*, dan (iii) tidak ada bentuk standard untuk *Payback Period*, semua tergantung situasi. Semua hal tersebut membuat perhitungan *Payback Period* berisiko untuk manajemen perusahaan dalam hal ini PTPN3.

Tetapi *Payback Period* membantu membuat pengambilan keputusan untuk suatu investasi jadi lebih mudah. Dengan hasil perhitungan *Payback Period* terhadap RAB untuk pembangunan pabrik kelapa sawit, yaitu 5,36 tahun dibutuhkan waktu untuk dapat melunasi pinjaman perusahaan dalam hal ini PTPN3. hal tersebut dapat membantu PTPN3 dalam mengambil keputusan secara mudah.

Bukan hanya itu *Payback Period* bisa dijadikan sebagai *feature* bagi manajemen perusahaan dalam mengontrol dan mematakan proyek investasi perusahaan, terutama berhubungan dengan *cash flow* dan keuangan perusahaan agar dapat lebih efisien dan tepat waktu. Walaupun perhitungan *Payback Period* belum bisa menjadi acuan tapi setidaknya sudah bisa mendekati kondisi sebenarnya.

# **4.4.4.** *Return on Investment (ROI)* **atau** *Return on Equity (ROE)*

Dikarenakan jumlah Investasi sama dengan jumlah *Equit*y (I = E), maka rumus dan hasil yang diperoleh akan sama. Maka dengan menggunakan rumus diperoleh perhitungan *ROI/ROE* proyek pembangunan pabrik kelapa sawit:

#### $ROI/ROE = 33,47%$

Nilai dari *ROI* atas perhitungan RAB untuk pembangunan pabrik kelapa sawit ini cupuk tinggi, yaitu 1/3 dari jumlah investasi yang ditanamkan untuk RAB. Dengan begitu, diharapkan menjadi daya tarik yang baik bagi para investor yang ingin menanamkan modalnya.

Hal ini juga membantu menyakinkan semua *shareholder*, bahwa perusahaan dalam hal ini PTPN3 memiliki kemampuan untuk meningkatkan

keuntungan perusahaan dan mampu membayar hutang atau kewajibannya terhadap semua *shareholder*, baik itu peminjam, penanam modal atau juga para karyawannya.

# **4.5. Inflasi**

Inflasi adalah hal yang nyata dan penting untuk dunia perekonomian, yang mana inflasi sangat diperhitungkan dalam menyusun *Capital Budgeting*, yaitu Rancangan Anggaran Biaya (RAB) ini.

Inflasi erat kaitannya dengan suku bunga dan berakibat juga dengan *cash flow* perusahaan. Sehingga bila diabaikan akan mempengaruhi perhitungan RAB di masa depan.

Jadi inflasi harus bisa ditangani secara terus menerus, yaitu dengan menetapkan nilai suku bunga yang besar, jauh diatas nilai suku bunga pasar, dapat membantu manajemen dalam menyusun RAB untuk beberapa tahun kedepan. Dengan catatan, manajemen juga mampu memprediksi tingkat inflasi yang akan muncul pada beberapa waktu ke depan.

Dalam perhitungan RAB untk pembangunan pabrik kelapa sawit PTPN3, tingkat inflasi diasumsikan sebesar 5%. Sedangkan tingkat suku bunga yang digunakan adalah sebesar 16%, jauh diatas suku bunga pasar yang berkisar sebesar 8%. Maka ini membantu manajemen perusahaan dalam menghadapi masalah inflasi untuk kurun waktu minimal 2 tahun kedepan.

#### **4.6. Risiko**

Dalam menganalisis Rancangan Anggaran Biaya (RAB) untuk pembangunan pabrik kelapa sawit PTPN3, sangat perlu diperhatikan mengenai risiko yang mungkin dapat menganggu pelaksanaan proyek karena risiko erat kaitannya dengan pendanaan proyek, yang mana dapat mempengaruhi manajemen perusahaan dalam pengambilan keputusan.

Manajemen Risiko *(Risk Management)* pada dasarnya adalah proses menyeluruh yang dilengkapi dengan alat, teknik, dan sains yang diperlukan untuk mengenali, mengukur, dan mengelola risiko secara lebih transparan. Sebagai sebuah proses menyeluruh *Risk Management* menyentuh hampir setiap aspek

56

aktivitas sebuah entitas bisnis, mulai dari proses pengambilan keputusan untuk menginvestasikan sejumlah uang, sampai pada keputusan untuk menerima seorang karyawan baru.

Wujud penerapan terbaik *Risk Management* merupakan suatu proses membangun kesadaran tentang risiko di seluruh komponen organisasi, suatu proses pendidikan bagaimana menggunakan alat dan teknik yang disediakan oleh *Risk Management* tanpa harus dikendalikan olehnya, dan mengembangkan naluri pengambilan keputusan yang kuat (khususnya terhadap risiko).

Setelah menyusun RAB pembangunan pabrik kelapa sawit PTPN3 yang perhitungannya berdasarkan asumsi-asumsi yang telah disepakati, maka perlu melakukan analisis risiko dan risiko apa saja yang perlu diperhatikan dan perlu dibahas adalah Risiko Bisnis, Risiko Finansial dan Risiko Investasi. Dengan menganalisis Risiko yang bertujuan dapat meminimumkan Risiko di masa depan untuk proyek pembangunan pabrik kelapa sawit.

# **4.6.1. Risiko Bisnis**

Yang perlu diperhatikan dalam menganalisis Risiko bisnis yaitu terjadinya perubahan lingkungan baik itu sosial maupun iklim. Karena bila dihubungkan dengan bisnis PTPN3 ini menyangkut permintaan pasar atas produk yang dihasilkan perusahaan. Perubahan permintaan akan memicu munculnya perubahan harga di pasar dunia, yang tentunya hal ini akan mempengaruhi pendapatan perusahaan kemudian berpengaruh kepada pelaksanaan proyek pembangunan kelapa sawit ini.

Jadi dalam menyusun asumsi-asumsi untuk perhitungan RAB, ditetapkan harga pasar untuk produk dari PTPN3 dengan nilai yang termasuk batas normal. Sehingga diperkirakan cukup aman untuk 2 tahun kedepan.

#### **4.6.2. Risiko Finansial**

Yang perlu diperhatikan dalam menganalisis risiko finansial yaitu terjadinya perubahan perekonomian yang berhubungan dengan moneter, terutama dengan tingkat suku bunga dan nilai tukar Rupiah. Faktor internal perusahaan juga berpengaruh dalam mengatur keuangan perusahaan. Seperti memperhatikan *cashflow* perusahaan.

Mengapa suku bunga begitu penting, hal ini karena pelaksanaan proyek ini sepenuhnya didanai dengan pinjaman dari pemerintah yang kemudian di rubah menjadi equity dalam bentuk saham kepemilikan dari pemerintah. Hal ini bisa terjadi karena PTPN3 masih berbentu BUMN yang 100% kepemilikan sahamnya adalah pemerintah. Dengan pendanaan proyek yang menggunakan pinjaman, suku bunga menjadi faktor penting dan dapat berisiko apabila tingkat suku bunga bank terjadi perubahan menjadi lebih besar dari suku bunga yang digunakan dalam asumsi-asumsi perhitungan RAB untuk pembangunan pabrik kelapa sawit. Maka dari itu pada saat menetapkan tingkat suku bunga dalam asumsi-asumsi perhitungan RAB, nilai suku bunga yang disepakati jauh diatas tingkat suku bunga pasar.

Dan mengenai nilai tukar Rupiah juga dapat menjadi risiko, karena sebagian material-material untuk pembangunan pabrik kelapa sawit berasal dari luar negri, yang mana transaksinya masih menggunakan mata uang Dollar. Jadi apabila nilai mata uang Rupiah merosot tajam, akan sangat berpengaruh terhadap Rancangan Anggaran Biaya (RAB) yang telah ditetapkan. Dalam menetukan nilai tukar Rupiah untuk asumsi-asumsi perhitungan RAB, dilakukan dengan sangat berhati-hati dengan menetapkan nilai tukar rupiah diatas nilai tukar rata-rata Rupiah selama 6 bulan terakhir ini. Sehingga RAB tidak tertanggu apabila perubahan nilai tukar Rupiah masih di bawah asumsi RAB.

Risiko finansial yang paling utama dihadapi perusahaan adalah volatilitas nilai tukar mata uang, struktur finansial yang kurang mendukung, pengelolaan kas yang lemah, aset yang rusak, dan penarikan tagihan yang kurang efektif.

Perusahaan dapat mengatasi hal-hal ini dengan menerapkan sejumlah kebijakan untuk meningkatkan struktur finansial, yang mencakup:

- mengetatkan prosedur pengelolaan kas;
- memastikan jaminan asuransi aktiva tetap secara memadai;
- menerapkan kebijakan kredit yang hati-hati dan konsisten kepada pelanggan.; dan
- kontrol dan pengawasan level persediaan.

#### **4.6.3 Risiko Investasi**

Umumnya dalam menganalisis Risiko investasi, berhubungan erat dengan masalah perhitungan dalam memprediksi target produksi dan jumlah kebutuhan pasar atas produk perusahaan. Misalkan ternyata produksi PTPN3 ternyata melebihi dari kebutuhan pasar, maka dapat menimbulkan kerugian bagi PTPN3.

Risiko ini juga dapat muncul akibat kesalahan dalam memperkirakan berapa besar *cash* yang masuk ke perusahaan dan berapa besar jumlah *cash* yang keluar. Kesalahan yang terjadi dalam perhitungan dapat mengakibatkan target yang ditentukan menjadi meleset, bahkan mengakibatkan kerugian karena target tidak tercapai.

Untuk meminimumkan risiko ini, selain menentukan asumsi-asumsi dalam perhitungan Rancangan Anggaran Biaya (RAB) pembangunan pabrik kelapa sawit dengan sebaik-baiknya, dibutuhkan ketelitian perhitungan dan kelengkapan data internal perusahaan dalam hal ini adalah PTPN3. Sehingga diharapkan dapat menampilkan perhitungan yang dapat mendukung manajemen perusahaan dalam mengambil keputusan investasi perusahaan.

### **4.6.4. Risiko Operasional**

Risiko operasional merupakan risiko yang memberikan dampak secara langsung bagi operasional perusahaan. Risiko operasional dapat memberikan kerugian keuangan namun dapat pula tidak berdampak langsung pada kerugian keuangan perusahaan. Beberapa risiko yang termasuk dalam risiko operasional diantaranya pasokan kebutuhan baku, ketidakprofesionalan pengelolaan kelapa sawit yang berpotensi menurunkan daya saing sehingga mengganggu kualitas dan produktivitas pengembangan kelapa sawit, fluktuasinya harga CPO, adanya pemogokan kerja, ketidakpatuhan karyawan dalam melaksanakan prosedur standar operasi, maupun adanya kegagalan penanganan lingkungan.

Risiko operasional merupakan potensi kerugian yang timbul akibat tidak berfungsinya sistem dan proses internal, ketidakmampuan karyawan serta manajemen, atau kegagalan operasional yang timbul dari faktor eksternal. Tujuan dari manajemen risiko operasional adalah memastikan bahwa perusahaan

memiliki kebijakan, perangkat dan praktek yang tepat untuk menghindari kegagalan maupun meminimumkan kerugian.

### **4.7. Analisis Sensitivitas**

Analisis sensitivitas dilakukan untuk melihat seberapa jauh proyek dapat dilaksanakan mengikuti perubahan harga bahan baku (TBS) maupun harga jual produk (CPO dan Inti Sawit), dimana kenaikan/penurunan harga jual CPO selalu diikuti kenaikan/penurunan harga TBS.

Kenaikan harga jual CPO dan Inti Sawit sebesar 25% dan kenaikan harga beli TBS sebesar 25% menunjukkan proyek masih layak, begitu juga dengan penurunan harga jual CPO dan Inti Sawit sebesar 25% yang diikuti oleh penurunan harga beli TBS sebesar 25% proyek tetap layak. Kriteria kelayakan pada kenaikan/penurunan harga bahan baku dan harga jual disajikan pada Tabel dibawah ini.

| Perubahan Variabel               | <b>Basic</b>       |                    | Perubahan          |  |  |  |
|----------------------------------|--------------------|--------------------|--------------------|--|--|--|
| $\upmu$ Harga Beli TBS           | 0%                 | 25%                | $-25%$             |  |  |  |
| $\upmu$ Harga Jual CPO           | $0\%$              | 25%                | $-25%$             |  |  |  |
| $\upmu$ Harga Jual Kernel (Inti) | 0%                 | 25%                | $-25%$             |  |  |  |
| $\upalpha$ Biaya Investasi       | $0\%$              | 25%                | $-25%$             |  |  |  |
| Perubahan BCR, IRR dan NPV       |                    |                    |                    |  |  |  |
| <b>IRR</b>                       | 28,59%             | 30,31%             | 25,89%             |  |  |  |
| <b>NPV</b>                       | 135.312.346.489,29 | 185.573.180.179,41 | 85.051.512.799.17  |  |  |  |
| <b>PBP</b>                       | 5,36               | 5,22               | 5,62               |  |  |  |
| Average BEP                      | 197.013.685.051,56 | 214.639.040.828,26 | 180.576.691.453,17 |  |  |  |

Tabel 4.11. Analisis Sensitivitas Kenaikan/Penurunan Harga Bahan Baku (TBS) dan Harga Jual CPO **MAGES** 

Dari tabel Analisis Sensitivitas diatas, batas normal perubahan harga beli Tandan Buah Segar (TBS), harga jual CPO, harga jual kernel dan biaya investasi adalah 25% diatas dan 25% dibawah perhitungan yang telah ditetapkan ini. Dan hal tersebut berpengaruh juga terhadap prthitungan IRR (*Internal Rate of Return*), NPV (*Net Present Value*) dan PBP (*Pay Back Period*).

60

 Sehingga apabila dilihat pada perubahan diatas 25% terhadap perhitungan yang ditetapkan sekarang akan menghasilkan tingkat IRR sebesar 30,31%, nilai NPV sebesar Rp 185.573.180.179,41 dan tingkat PBP sebesar 5,22.

Begitu juga jika perubahan terjadi 25% dibawah perhitungan yang ditetapkan sekarang akan menghasilkan tingkat IRR sebesar 25,89%, nilai NPV sebesar Rp 85.051.512.799,17 dan tingkat PBP sebesar 5,62.

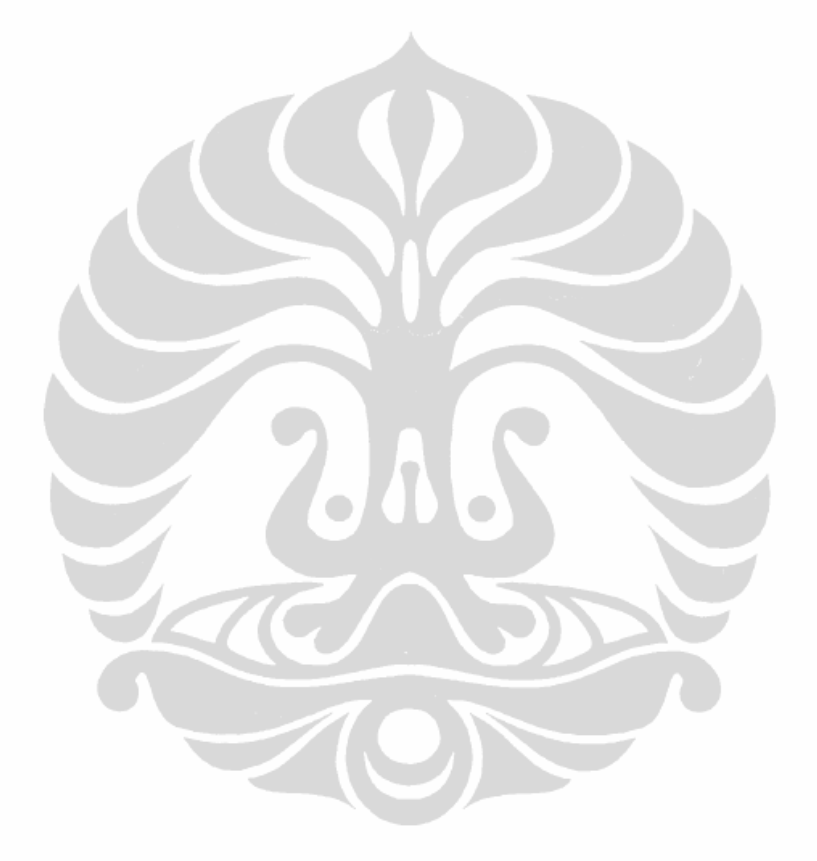